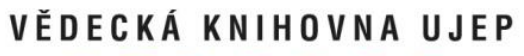

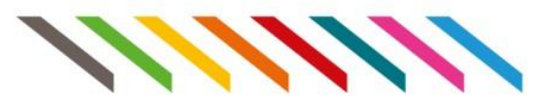

# **Vysokoškolské kvalifikační práce**

Zdroj: prezentace "Jak psát kvalifikační práce" od doc. PhDr. Jiřího Škody, Ph.D. (katedra pedagogiky, Pedagogická fakulta UJEP)

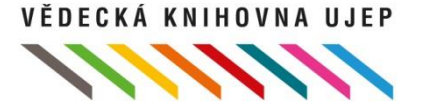

# **Typy kvalifikačních prací**

- Bakalářská práce (spojená se získáním titulů Bc., BcA.)
- Diplomová práce (spojená se získáním titulů Mgr., MgA., Ing.)
- Rigorózní práce (spojená se získáním titulů PhDr., RNDr., JUDr., ThDr.)
- Dizertační práce (spojená se získáním titulů Ph.D., Th.D.)
- Habilitační práce (spojená se získáním titulu doc.)

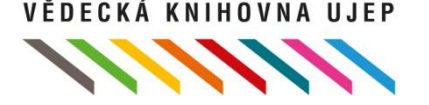

## **Bakalářská práce**

- V bakalářské práci autor prokazuje schopnost samostatně teoreticky i prakticky zpracovat zadané téma.
- Analýza problému by měla obsahovat také vlastní názor autora na nejzávažnější otázky tématu.

## **Diplomová práce**

- Diplomová práce překračuje úroveň bakalářské práce rozsahem i hloubkou zpracování.
- Má charakter rozsáhlejší teoretické studie, která přináší nový pohled na zadaný problém nebo je fundovanou analýzou zkoumaného problému a variant jeho řešení.

## **Jak začít?**

- Důležité je znát "pravidla hry".
- Postupy, pravidla a směrnice týkající se problematiky kvalifikačních prací lze nelézt nejčastěji na stránkách fakult nebo jejich kateder. **FSE / v sekci** [katedrální](http://www.fse.ujep.cz/cz/about-us-829768173/departments-1062631078.html) [informace](http://www.fse.ujep.cz/cz/about-us-829768173/departments-1062631078.html)  **PF /** [zde](https://www.pf.ujep.cz/studium/dokumenty/smernice-dekana)

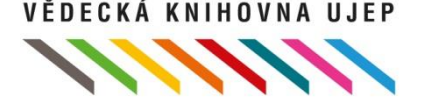

## **Jak začít?**

- Nejdůležitějším počinem je volba tématu práce a s tím úzce související volba vedoucího práce (školitele).
- Téma si volíte po dohodě s vedoucím práce na základě vlastního zájmu a zaměření, ale v souladu s profilem absolventa studijního oboru.
- *Takže např. student oboru Pedagogika volného času si nebude volit téma z oblasti jaderné fyziky či vlivu státních intervencí na deficit vnější platební bilance.*

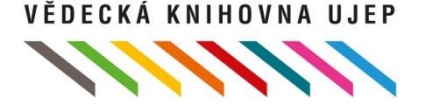

# **Téma práce**

- Při jeho volbě vám mohou pomoci návrhy témat kvalifikačních prací, které jsou z oblasti pedagogiky dostupné [zde](http://www.pf.ujep.cz/pf/dokumenty-kateder/katedra-pedagogiky/bpdp/462-navrhy-temat).
- Vhodné je se také seznámit s odborným zaměřením potenciálních vedoucích práce. U členů katedry pedagogiky ho naleznete [zde.](http://www.pf.ujep.cz/pf/dokumenty-kateder/katedra-pedagogiky/bpdp/463-odborne-zamereni-vedoucich)
- Přínosná pro vás budou určitě i kritéria hodnocení kvalifikačních prací, která naleznete [zde.](http://www.pf.ujep.cz/pf/dokumenty-kateder/katedra-pedagogiky/bpdp/461-hodnoceni-kvalifikacnich-praci)

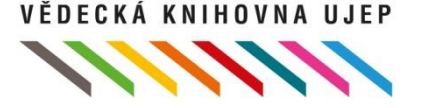

# **Téma práce**

- Při volbě tématu si nejprve ujasněte typ práce, kterou chcete dělat. Práce mohou být
	- ◦historicko-srovnávací
	- ◦kulturní
	- ◦empirické (výzkumné)
	- ◦lingvistické
	- ◦literárně-vědné
	- ◦metodicko-didaktické
- Vítány jsou zejména práce empirické!
- U žádného typu prací však neuspějete s pouhým opisováním. Kvalifikační práce je především tvůrčím počinem, který má ověřit vaši schopnost samostatné práce!

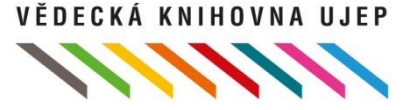

## **STAG**

- Po volbě tématu práce a předběžné domluvě s budoucím vedoucím práce vyplňte ve STAGu příslušný formulář Zadání kvalifikační práce.
- Jděte na webovou adresu STAGu: <https://portal.ujep.cz/portal/>
- Další postup vám ukáže série následujících obrázků:

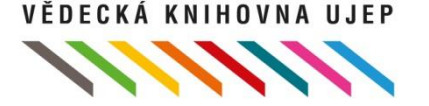

## **STAG**

Nepřihlášený uživatel - přihlásit

#### Uživatelské jméno - je vaše osobní číslo studenta ve tvaru P0XXXXX.

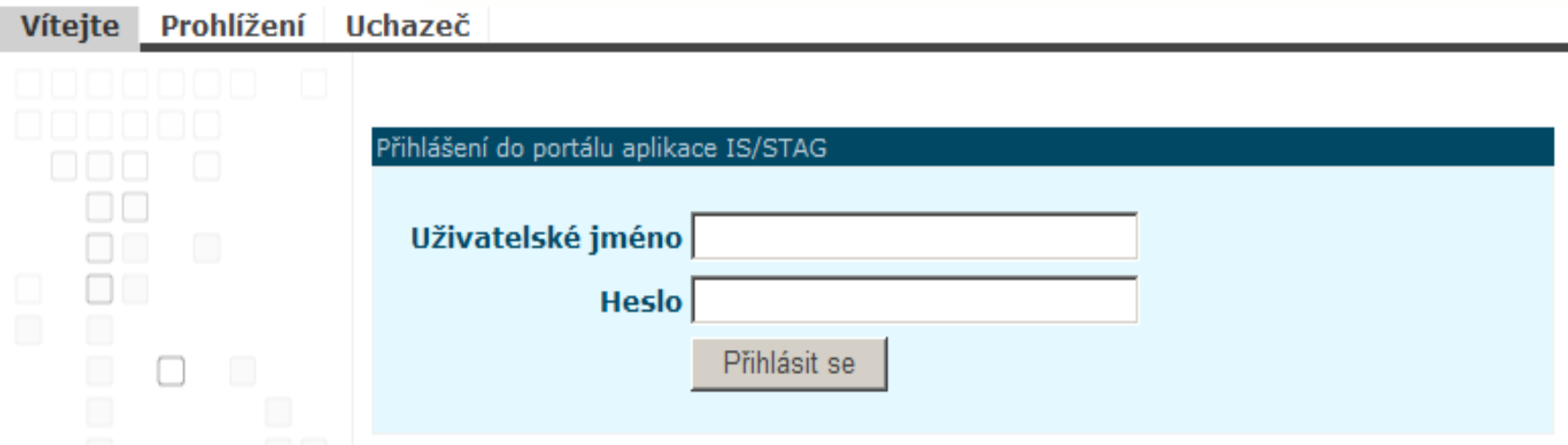

V případě problémů s portálovou aplikací pište na:  $IS@rt. ujep. cz$ 

Heslo - standardně vychází z vašeho rodného čísla: XRRMMDDxxxx. Patrně jste si ho ovšem změnili *ad libitum*.

## **STAG**

#### Vyplnit podklady pro zadání bakalářské práce.

Formulář, ve kterém zadáte podklady pro zadání bakalářské práce. Název práce, vedoucího práce, zásady pro vypracování a seznam literatury.

#### Doplnit údaje o bakalářské práci.

Formulář, ve kterém změníte nebo doplníte údaje o své bakalářské práci. Např.: název práce, klíčová slova, přílohy, anotace atp.

● Tisk evidenčního listu. Formát: <u>HTML</u>函 , <u>PDF</u>函 , <u>PostScript</u>函 , <u>TeX</u>函<br>Šablona pro tisk evidenčního listu - souhlas pro půjčování Vaší BP v knihovně.

Tisk podkladu pro zadání bakalářské práce. Formát: PDF $\oslash$ 

| TIP: Pokud chcete, aby se na tisknutých stránkách nezobrazovalo záhlaví a zápatí, které 11

> *Pozn. -pokud studujete magisterský studijní obor, automaticky bude STAG hovořit o práci diplomové, nikoliv bakalářské.*

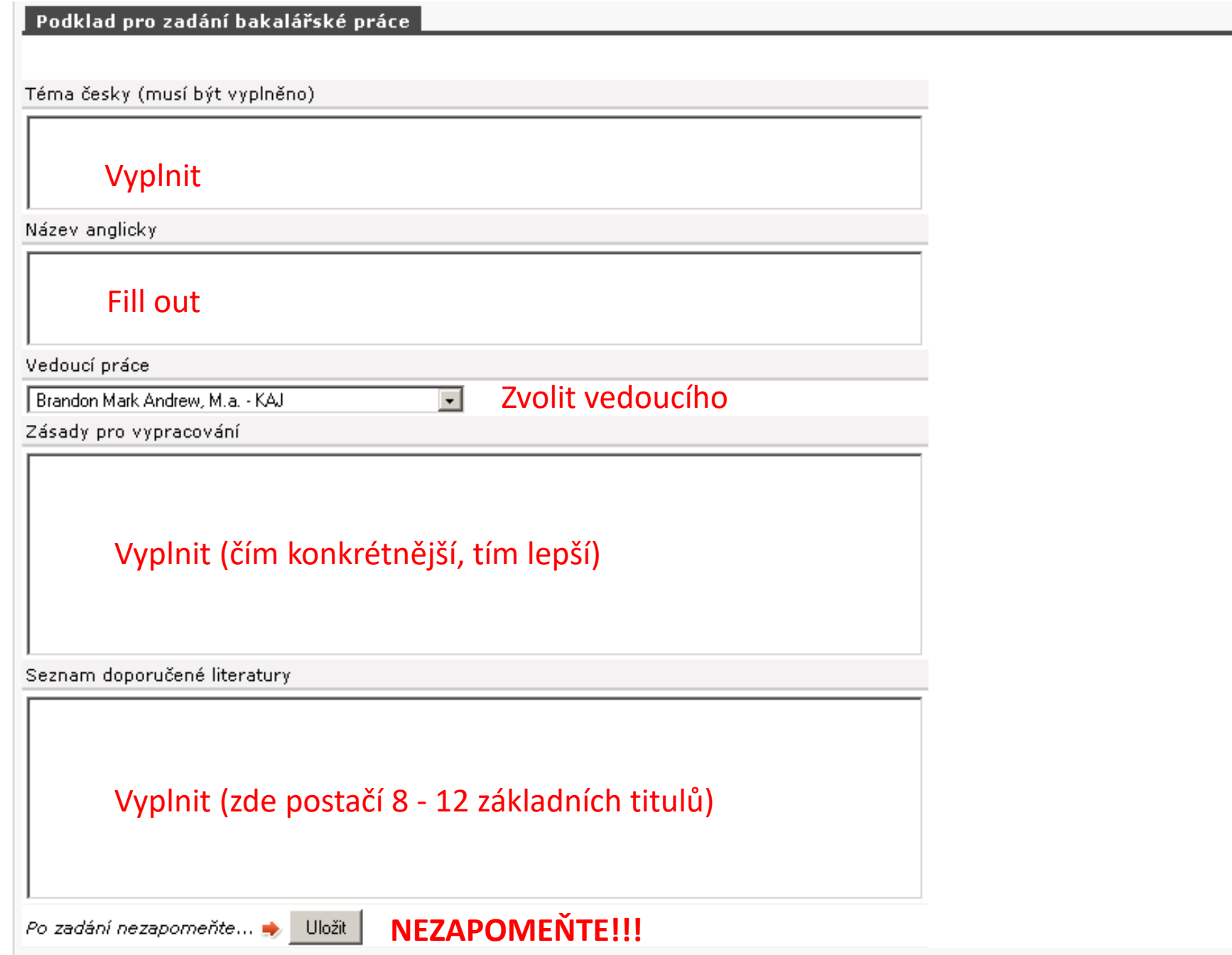

## **Název práce**

Téma česky (musí být vyplněno)

Název anglicky

- Měl by být stručný, ale přitom výstižný. Čtenář si již podle názvu práce musí umět udělat představu, o čem práce bude. A navíc: Název je výkladní skříní práce! Věnujte mu proto náležitou pozornost.
- Např. krátký název práce Šikana je zcela nevhodný, neboť je příliš stručný a čtenář nepozná ani to, jestli se práce bude týkat školní třídy nebo závodních silničních okruhů.

## **Název práce**

- Např. název práce Květena kraje Jindřichohradeckého se zvláštním přihlédnutím ke Kardašově Řečici, jakož i k některým vybraným zástupcům čeledi hvězdnicovitých (Asteraceae) v letech 2002-2006 je také nevhodný, neboť je sice výstižný, ale je příliš dlouhý.
- V názvech práce se vyvarujte rovněž poetických a romantických atributů (např. Péče o přestárlé – největší blaho pro člověka), nebuďte provokativní (např. Byl Jára Cimrman génius?) a vyhýbejte se také kontroverzním tématům (např. Konečné řešení romské otázky v severních Čechách). Rovněž různá motta a citáty nejsou příliš vhodné.

Zásady pro vypracování

- Stručně, avšak konkrétně popište v bodech, co budete v rámci práce dělat. Zásady mohou mít i podobu jakéhosi harmonogramu(1-…). Z těchto zásad pro vypracování si kdokoliv musí umět udělat představu, co ve své práci budete dělat a jak.
- V empirických studiích nezapomeňte uvést předpokládanou velikost vzorku a nastínit výzkumné metody, které hodláte používat. Tyto zásady je pak ve vlastní práci nutno dodržovat!

## **Seznam doporučené literatury**

Seznam doporučené literatury

- Obsahuje cca 8 -12 nejzákladnějších titulů, které budete pro svoji práci potřebovat.
- Skutečný počet použitých informačních zdrojů ve vlastní práci však může být mnohem větší.
- Publikace se citují podle citačních norem ČSN ISO 690 a ČSN ISO 690-2 (viz dále).
- Publikace se řadí abecedně podle příjmení prvního z autorů.

# **Následný postup**

- Vytištěné a podepsané zadání kvalifikační práce doručte vedoucímu své práce.
- Ten může mít další připomínky, které do zadání budete ještě zapracovávat.
- Definitivní verzi zadání kvalifikační práce schvaluje vedoucí příslušné katedry.
- Po jeho (jejím) podpisu je zadání "pravomocné" a můžete začít pracovat.

# **Kdy začít pracovat?**

- Platí jednoduché pravidlo: čím dříve, tím lépe!
- Směrnice děkana PF UJEP hovoří jasně o tom, že kvalifikační práce musí být zadána NEJMÉNĚ 3 měsíce před plánovaným odevzdáním(viz harmonogram). Průměrná, slušně vychovaná kvalifikační práce vyžaduje minimálně asi 1 rok.
- Empirické práce, v rámci jejichž řešení děláte či ověřujete výzkumnou studii, tvůrčí či experimentální práci, vyžadují času ještě více.

## **Vedoucí práce**

- Kvalita vaší práce bude určité míry odpovídat kvalitě vašeho vedoucího.
- Počítejte s tím, že kvalita vedoucího nebude při posuzování vaší práce brána v úvahu.
- Včas si se svým vedoucím dohodněte časový harmonogram období před odevzdáním práce. Dejte mu možnost vznikající rukopisy a hlavně celou práci v klidu několikrát kriticky přečíst.
- Počítejte s tím, že první rukopis práce budete mnohokrát opravovat.
- Nebojte se hledat konzultanty. Vedoucí většinou není odborníkem na všechny aspekty problematiky řešené ve vaší práci.
- Poproste více lidí, aby si váš výtvor přečetli. I odstranění brutálních pravopisných chyb či totálně nesrozumitelných souvětí je žádoucí a práci pomůže.

Přední strana desek

Desky se obvykle volí černé se "stříbrným" písmem, nebo tmavě modré se "zlatým" písmem. Únosná je ještě tmavě zelená a tmavě červená. Světlé a pastelové barvy jsou zcela nevhodné.

**Univerzita J. E. Purkyně v Ústí nad Labem Pedagogická fakulta**

### **Název odevzdávané práce Diplomová práce Bakalářská práce**

**Rok obhajoby Jméno autora**

### Titulní list práce

Název katedry uveďte podle toho, na které katedře vám byla práce zadána. Zvolte pouze jednu možnost – buď "Bakalářská práce" nebo "Diplomová práce".

Univerzita Jana Evangelisty Purkyně Pedagogická fakulta

Katedra XXX

 **Bakalářská práce Diplomová práce**

### **Název práce**

Vypracoval: (*jméno, příjmení, obor*) Vedoucí práce: (*jméno a příjmení se všemi tituly*) Místo a rok odevzdání: Ústí nad Labem, XXXX

Logotyp PF UJEP

Pokud chcete v titulním listu práce použít logotyp (znak) PF UJEP, je možné je stáhnout zde:

[https://www.ujep.cz/cs/jednotn](https://www.ujep.cz/cs/jednotny-vizualni-styl-loga) [y-vizualni-styl-loga](https://www.ujep.cz/cs/jednotny-vizualni-styl-loga)

Používá se buď černobílá nebo barevná verze znaku. Univerzita Jana Evangelisty Purkyně Pedagogická fakulta

Katedra XXX

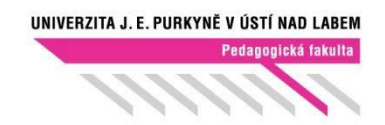

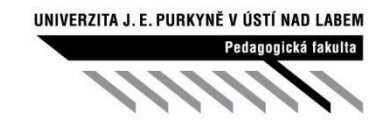

barevná verze znaku ČB verze znaku

**Bakalářská práce Diplomová práce**

**Název práce**

Vypracoval: (*jméno, příjmení, obor*) Vedoucí práce: (*jméno a příjmení se všemi tituly*) Místo a rok odevzdání: Ústí nad Labem, XXXX

Zadání kvalifikační práce

*Zadání kvalifikační práce je oficiální formulář, podepsaný vedoucím katedry či pracoviště, který je tištěn oboustranně. Do jednoho exempláře práce se vloží podepsaný originál zadání, do dalších exemplářů práce se pak vkládá oboustranná kopie podepsaného zadání.* 

### Prohlášení

Připuštěny jsou určité nuance tohoto textu, jeho smysl však musí zůstat zachován. Prohlášení musí být opatřeno místem, datem a ve všech exemplářích práce vždy originálem autorova podpisu!

#### **Prohlášení**

Prohlašuji, že jsem předloženou bakalářskou (diplomovou) práci s názvem

............................................................................ vypracoval(a) samostatně s použitím úplného výčtu citací informačních pramenů uvedených v seznamu, který je součástí této práce.

V Ústí nad Labem dne:.......................

............................................... Jméno a příjmení autora

#### Poděkování

Je nepovinná část práce. Děkuje se vedoucímu práce, konzultantům, pomocníkům, eventuálně sponzorům. Někdy bývá zvykem děkovat i rodičům, eventuálně dalším příbuzným. Neděkuje se oponentům, ani když jejich jména znáte předem. Pozor – poděkování si lidé velmi rádi čtou, věnujte mu proto péči! V poděkování nebuďte příliš osobní, ani příliš rozvláční .

#### **Poděkován**í

Za neocenitelnou a nezištnou pomoc, cenné rady a připomínky při vypracování této práce děkuji ........... Za obětavou pomoc při zpracování podkladů dále děkuji ............ . Za poskytnutí nutného vybavení děkuji firmě...........

Jméno a příjmení autora

Anotace (Abstract)

Anotace práce je v jazyce českém a anglickém. Anotace je stručné představení práce v rozsahu 10 – 12 řádků. Překlad anotace do angličtiny svěřte zkušenému lingvistovi nebo specializované firmě. V žádném případě nespoléhejte na Translator ani jiný překládací software!

**Anotace**

*Anotaci nezapomeňte před odevzdáním své práce nahrát do IS STAG.*

**Abstract**

*Abstrakt v angličtině nezapomeňte před odevzdáním své práce nahrát do IS STAG.*

### Klíčová slova

Klíčová slova se uvádějí v jazyce českém a anglickém. Je to obvykle 5 slov, která nejlépe vystihují vaši práci. Podle klíčových slov je pak práce kódována a vyhledávána elektronickými databázemi. Můžete používat jak samostatná slova, tak ustálená slovní spojení, např. didaktický test.

**Klíčová slova**

*Klíčová slova nezapomeňte před odevzdáním své práce nahrát do IS STAG.*

**Key words**

*Key words v angličtině nezapomeňte před odevzdáním své práce nahrát do IS STAG.*

### Obsah

Je první stránkou, na které se píše její číslo. "V duchu" však číslujeme od samého začátku. Stránka s obsahem má tedy obvykle číslo 7. Obsah vám MS Word vygeneruje automaticky po dokončení práce. Obsah se proto vytváří až na konec. Není vhodné dělat obsah ani číslování "ručně".

#### **OBSAH**

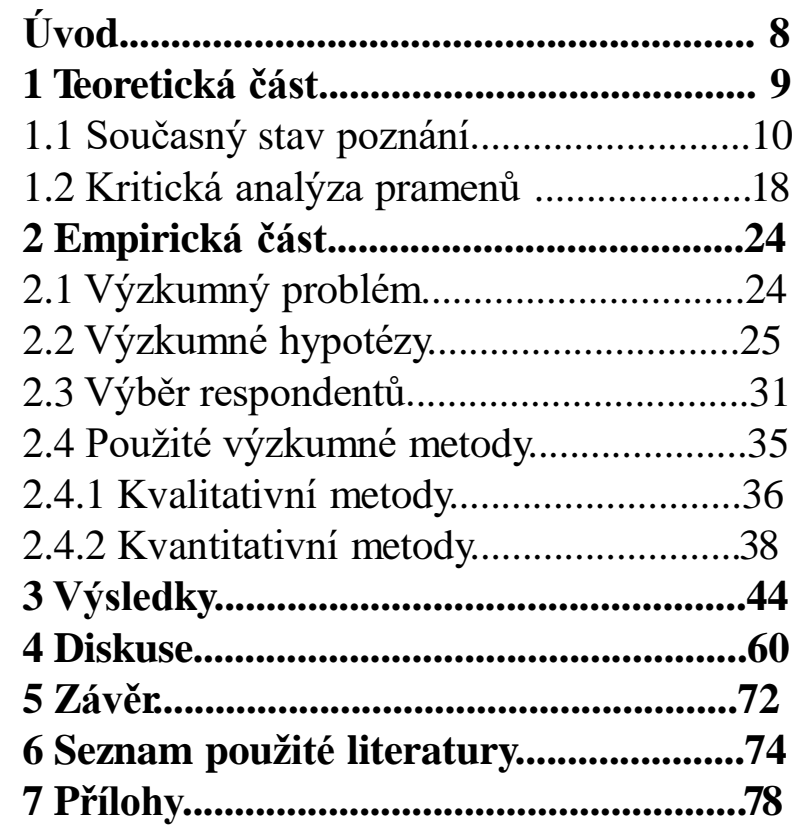

### Obsah

Jednotlivé položky obsahu se číslují podle desetinného třídění. Uvádějí se obvykle pouze nadpisy 1., 2. a 3. řádu. Položky různých řádů je možné graficky zvýraznit odsazením (viz příklad). Při desetinném číslování se za poslední číslicí nikdy nedělá tečka, a to ani v názvech kapitol v textu práce.

#### **OBSAH**

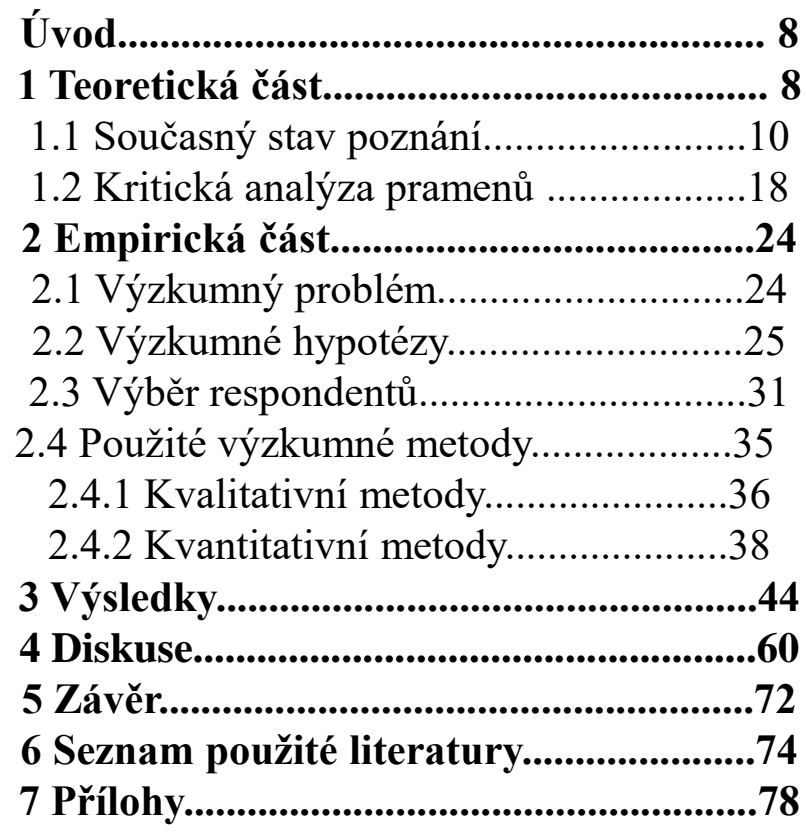

### Úvod

Napsat úvod je mnohem těžší, než to na první pohled vypadá. Nezkušení autoři by proto měli psát úvod až na konec!

Doporučuji tento postup: 1.Napsat text práce.

2.Napsat závěr práce (popsání významu a shrnutí výsledků).

3.Vytvořit úvod. Tzn. sepsat cíle tak, aby plně korespondovaly s výsledky v závěru.

#### **ÚVOD**

První částí, která se týká tématu práce je úvod. Obvykle se úvod nečísluje, pokud ho ale obdaříte symbolickou jedničkou (1. ÚVOD), nikdo vám hlavu neutrhne. Tato kapitola má čtenáře uvést do problematiky a blíže popsat předmět vlastní kvalifikační práce Autor by měl zhodnotit aktuálnost řešené problematiky, základní východiska a načrtnout to, co má práce přinést. Součástí úvodu jsou i základní teze, které má kvalifikační práce potvrdit nebo vyvrátit – např. Vede užívání dusíkatých hnojiv k nárůstu škodlivin v bramborách?

Cíle kvalifikační práce nemusí být vyjádřeny explicitní otázkou, ale je nutné je jasně popsat. Na takto stanovené cíle nebo původní teze je potřeba odpovědět v závěru kvalifikační práce.

V úvodu nemá cenu se příliš rozepisovat, optimální délka úvodu činí cca 1 stránku A4. Pokud jste milovníci citátů a mott, v úvodu je možné motto využít, jinde v textu práce by již působilo rušivě.

### Teoretická část práce

• Teoretická část práce se nezkušeným autorům píše lépe než část empirická. Proto touto částí práce začněte. Nejprve si stanovte osnovu, o čem všem chcete psát a v jakém rozsahu, jinak do toho beznadějně zabřednete. Teoretická část nemusí být dlouhá, stačí 10 - 20 stran. Teoretická část by měla tvořit rozsahem přibližně 1/3 celé práce.

#### **1 TEORETICKÁ ČÁST**

Jedná se o shrnutí současného stavu řešení vymezené problematiky, kterou se ve své kvalifikační práci zabýváte. Toto shrnutí se provádí na základě provedené literární rešerše, a to jak ze zdrojů domácích (českojazyčných), tak eventuálně i ze zdrojů zahraničních.

Je vhodné uvést, které myšlenky a s jakými vylepšeními by mohly být použity při dalším zpracování dané problematiky. Teoretická část práce by neměla být tvořena pouhými vedle sebe položenými výpisky z použité literatury. Jde o kritickou analýzu a konfrontaci těchto dostupných pramenů.

V teoretické části práce musí být zřejmé, co jsou myšlenky převzaté (pak je nutná jejich citace

– viz dále) a co jsou analýzy a vývody vlastní. Teoretická část práce ale nesmí být vlastní úvahou nad daným tématem! Pro psaní teoretické části práce nepoužívejte jako informační zdroj skripta, populární literaturu, omezte používání webových stránek. Opírejte se zejména o monografie, vědecké a odborné časopisy. Dejte pozor i na věk. Informační zdroje starší než 15 let již považujte za zastaralé a v práci se jim spíše vyhýbejte!

- 9-

#### Empirická část práce

• Při psaní empirické části práce mějte na paměti, že vy sami znáte práci dobře a spousta věcí je vám jasných. Nezasvěceným čtenářům, mezi které bude patřit i oponent vaší práce, však naopak spousta věcí jasná nebude a budou chtít vědět i detaily, které vy sami považujete za nepodstatné. Při psaní empirické části práce buďte precizní a dodržujte naznačený postup

#### **2 EMPIRICKÁ ČÁST**

Empirickou část práce je také možné nazvat jako praktickou část nebo metodickou část. Pokud v rámci své práce provádíte nějaké výzkumné šetření, zejména kvantitativního typu, je v této části práce vhodné uvést zejména:

- 1. Vymezení a formulaci výzkumného problému.
- 2. Jednoznačné vymezení a explicitní formulaci cílů výzkumu.
- 3. Formulaci výzkumných otázek.
- 4. Formulaci výzkumných hypotéz.
- 5. Popis výzkumného vzorku a způsobu jeho pořízení.
- 6. Popis použitých výzkumných metod, technik a konkrétních výzkumných nástrojů.
- 7. Popis použitých technik statistické analýzy dat.
- 8. Popis provedení předvýzkumu a jeho závěrů.

9. Charakteristika způsobu provedení vlastního výzkumného šetření

Zkrátka v empirické části práce popíšete, jak jste práci realizovali. Svůj postup popíšete relativně podrobně tak, aby byl reprodukovatelný a bylo možné jej ověřit.

#### Diskuse

• Diskuse je nejdůležitější, ale také nejobtížnější částí celé práce! Napsání kvalitní diskuse vyžaduje velké množství času. Počítejte s tím! Za jeden večer to rozhodně nestihnete! Diskuse musí korespondovat s otázkami a cíli uvedenými v úvodu práce. Proto je vhodné psát úvod až na konec.

#### **4 DISKUSE**

Diskusi bývá dobré začít shrnutím a interpretací vašich výsledků. Ale pozor, diskuse není popis dosažených výsledků. Smyslem diskuse je interpretace, tedy vysvětlení získaných výsledků. V rámci diskuse musíte objasnit, co dosažená "čísla" znamenají, proč to tak je a co z toho vyplývá.

Diskuse ale musí také ukázat jak výsledky zapadají do toho, co je o dané problematice známo. Musíte diskutovat jak soulad získaných výsledků s výsledky již publikovanými a uvedenými v literatuře, tak ale i jejich nesoulad. Domníváte-li se, že jsou vaše výsledky zcela nové, pak vysvětlete v čem je jejich originalita. Pokud je nesoulad mezi výsledky vašimi a jiných badatelů, pak je nutné vysvětlit, čím k tomu mohlo dojít.

Výzkumy v oblasti společenských věd ovlivňuje celá řada intervenujících proměnných a dalších faktorů. Je dobré upozornit i na jejich vliv a snažit se tyto intervenující proměnné identifikovat.

Můžete i naznačit, jakým směrem by se měl ubírat další výzkum. Můžete i formulovat nové hypotézy, které by měly být v budoucnu testovány. Pozadí diskutovaných okruhů by mělo být stejné jako bylo uváděno v úvodu práce.

### Závěr

• Závěr pište až jako předposlední část celé své práce. Ačkoliv budete motivováni blížícím se koncem práce, závěr se nepíše lehce. Budete totiž mít tendenci se opakovat, což není dobré. V závěru buďte spíše struční a výstižní. Lepší je shrnout dosažené výsledky a poznatky v bodech, než psát dlouhé texty. Závěr by měl zabírat cca 2 stránky textu.

#### **5 ZÁVĚR**

V závěru autor hodnotí celou svou kvalifikační práci a porovnává dosažené výsledky s tezemi a cíli, které si stanovil na začátku práce.

V závěru je důležité určitým způsobem reflektovat na zadání kvalifikační práce, tj. prezentovat výsledky, navrhnout řešení nebo zdůvodnit, proč výzkum v této oblasti nevedl k dobrým výsledkům. Po přečtené závěru by mělo být každému zcela jasné, o čem vaše práce pojednává a čeho jste dosáhli, aniž by z vaší práce přečetl jakýkoliv jiný text.

Součástí závěru by měla být i jasně specifikovaná doporučení pro praxi a možnosti praktického využití vámi dosažených výsledků.

Nezapomeňte, že studijní obor, který studujete, má také nějaký přesně daný profil absolventa. Závěry vaší práce a doporučení pro praxi musí být s tímto profilem absolventa v souladu. Pokud např. studujete učitelství pro mateřské školy, je velmi nevhodné, když uvádíte možnosti praktického využití svých výsledků dejme tomu ve věznicích.

### Použité informační zdroje

• Dbejte především na to, aby všechny citované informační zdroje byly použity v textu práce. Nemělo by se stát, že v textu citujete pramen, který není uveden v přehledu použitých informačních zdrojů a naopak v přehledu by se neměl objevit pramen, o kterém není řeč v textu.

#### **6 POUŽITÉ INFORMAČNÍ ZDROJE**

- 1.
- 2.
- 3.

Řadí se abecedně podle příjmení prvního z autorů daného informačního zdroje nebo jiného prvního znaku citace (např. www u webových stránek). Informační zdroje musí být ocitovány v souladu s ČSN ISO 690 a ČSN ISO 690-2. Počet použitých pramenů by neměl klesat pod 30, protože jinak to svědčí o nedostatečné teoretické přípravě autora práce. Měly by se objevovat zejména publikace monografické a časopisecké. dobře působí uvedení nějakého cizojazyčného informačního zdroje, avšak není to podmínkou. **Velmi** 

Na naprosto nezbytně nutné minimum omezte citace z internetu!!! Internet není důvěryhodný zdroj informací! Na rozdíl od monografií, učebnice nebo odborných časopisů nepodléhají texty vyvěšované na internetu zpravidla žádnému recenznímu řízení nebo odborné supervizi.

Vyjímkou jsou odborné elektronické informační zdroje (recenzované články odborných zahraničních periodik)

[Elektronické](http://knihovna.ujep.cz/index.php/informacni-zdroje-vk/elektronicke-zdroje) [informační](http://knihovna.ujep.cz/index.php/informacni-zdroje-vk/elektronicke-zdroje) [zdroje](http://knihovna.ujep.cz/index.php/informacni-zdroje-vk/elektronicke-zdroje) [dostupné](http://knihovna.ujep.cz/index.php/informacni-zdroje-vk/elektronicke-zdroje) [pro](http://knihovna.ujep.cz/index.php/informacni-zdroje-vk/elektronicke-zdroje) [UJEP](http://knihovna.ujep.cz/index.php/informacni-zdroje-vk/elektronicke-zdroje)

### Přílohy

• Přílohy mají samostatný obsah se samostatným číslováním částí. Jednotlivé přílohy se obvykle značí římskými číslicemi. Po samostatném listu s obsahem příloh pak jednotlivé přílohy následují. Nezapomeňte, že i stránky s přílohami by měly být očíslované.

#### **7 PŘÍLOHY**

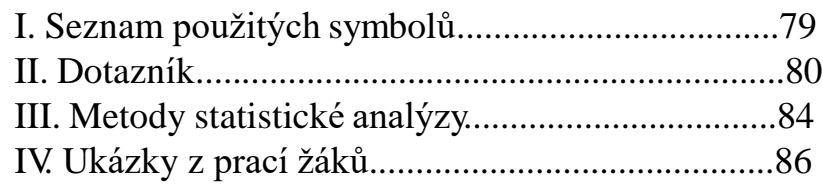

Přílohami mohou být jakékoli materiály, které mají přímou souvislost s vlastní prací. Zpravidla jde o větší obrázky, tabulky, grafy nebo např. pozorovací protokoly z praktického výzkumu, seznam zkratek a použitých symbolů, detailnější popisy jednotlivých částí výzkumného pole atd. Pro rozhodnutí, zda např. tabulku zařadit do textu nebo do přílohy by měla sloužit tato otázka: Nakolik je tato tabulka (graf, obrázek...) nezbytná pro porozumění textu? Některé z těchto z těchto tabulek, grafů, obrázků atd. totiž značně pomohou čtenáři v porozumění textu a myšlenkovému kontextu s předchozími částmi. V opačném případě by vše mělo být umístěno v příloze.

## Rozsah bakalářské práce

- Není nikde explicitně určen.
- Pro bakalářskou práci se jeví jako optimální rozsah **30 – 50** stran vlastního textu (tj. bez formálních stran a bez příloh).
- Bakalářská práce s menším rozsahem než 30 stran je již nepřijatelná, pokud se nejedná pouze o komentář k nějakému jinému dílu, např. hudební kompozici, obrazu, soše, výstavě atd.
- Přílišná rozsáhlost rovněž není příliš vítána, neboť odrazuje čtenáře i oponenty.

# Rozsah diplomové práce

- Není nikde explicitně určen.
- Pro diplomovou práci se jeví jako optimální rozsah **40 – 100** stran vlastního textu (tj. bez formálních stran a bez příloh).
- Diplomová práce s menším rozsahem než 40 stran je již nepřijatelná, pokud se nejedná pouze o komentář k nějakému jinému dílu, např. hudební kompozici, obrazu, soše, výstavě atd.
- Přílišná rozsáhlost rovněž není příliš vítána, neboť odrazuje čtenáře i oponenty.

Členění kapitol

Všechny kapitoly uvedené nadpisem 1. řádu musí vždy začínat na nové, samostatné stránce! A to i v případě, pokud by z předchozí kapitoly zasahovalo na danou stránku jediné slovo.

**SPATN** 

### **1 TEORETICKÁ ČÁST**

**ÚVOD**

#### Psaní textu

• Text kvalifikační práce se píše buď v 1. osobě čísla množného (viz 1. příklad), protože práci děláte se svým vedoucím, tedy "my" (POZOR! I když jste dívka a vedoucí vaší práce je žena, používá se v textu tzv. nepříznakové neboli generické maskulinum – tedy zjistili jsme, vyhodnotili jsme atd.); nebo v tzv. trpném pasivu (viz 2. příklad). Nepoužívá se 1. osoba číslo jednotného (viz 3. příklad), a to ani v případě, kdy vám vedoucí s prací příliš nepomáhá.

1. Příklad

Před vlastním provedením výzkumu jsme dotazník zadali skupině deseti náhodně vybraných respondentů, kterým jsme dali dotazník k vyplnění. Poté jsme výsledky vyhodnotili a na jejich základě jsme upravili původní znění jejich základě jsme upravili původní znění<br>dotazníkůtak, že formulace některých položek jsme zjednodušili.

#### 2. Příklad

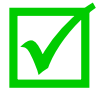

Před vlastním provedením výzkumu byl dotazník zadán skupině deseti náhodně vybraných respondentů, kteří obdrželi dotazník k vyplnění. Poté byly výsledky vyhodnoceny a na jejich základě došlo k úprávě původního znění dotazníků tak, že formulace některých položek byly zjednodušeny é<br>, že<br>nv

3. Příklad

Příklad<br>Před vlastním provedením výzkumu jsem dotazník zadal skupině deseti náhodně vybraných respondentů, kterým jsem dal dotazník k vyplnění. Poté jsem výsledky vyhodnotil a na jejich základě jsem upravil původní znění dotazníků tak, že jsem formulace některých položek zjednodušil.

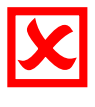

#### Vzhled stránky

• Text kvalifikační práce se tiskne vždy jednostranně na stránku bílého papíru formátu A4 (210 x 290 mm). Nastavení okrajů ukazuje obrázek. Vlevo se nechává větší okraj, neboť část stránky bude skryta vazbou. Více místa se ponechává pro záhlaví (např. názvy kapitol, titulky) a zápatí (čísla stránek).

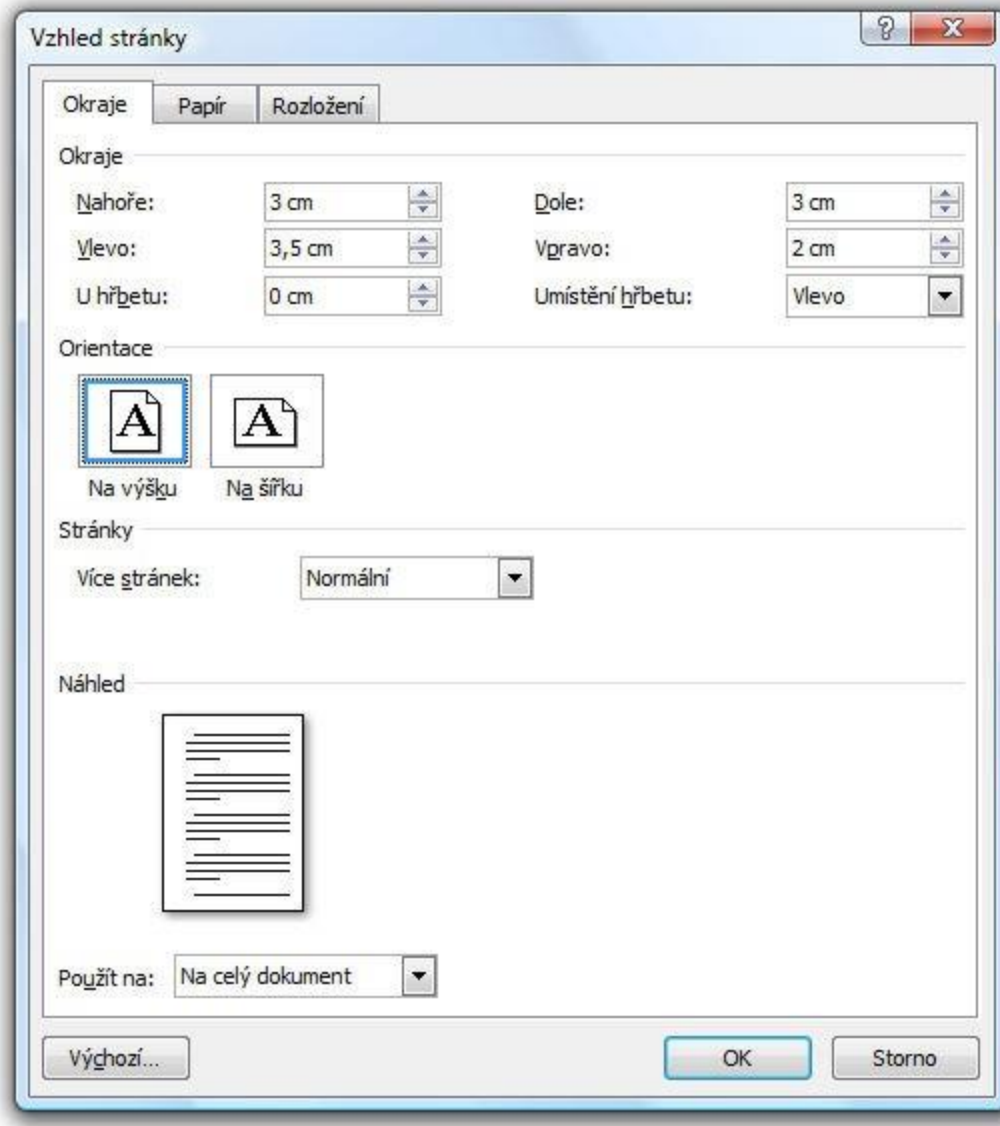

Číslování stránek

• Stránky se číslují arabskými číslicemi umístěnými buď nahoře veprostřed nebo nahoře na vnějším okraji stránky nebo dole veprostřed nebo dole na vnějším okraji stránky. Titulní stránka práce ani formální stránky práce se nečíslují. První číslovanou stránkou práce je Obsah. Přílohy je možné číslovat zvlášť.

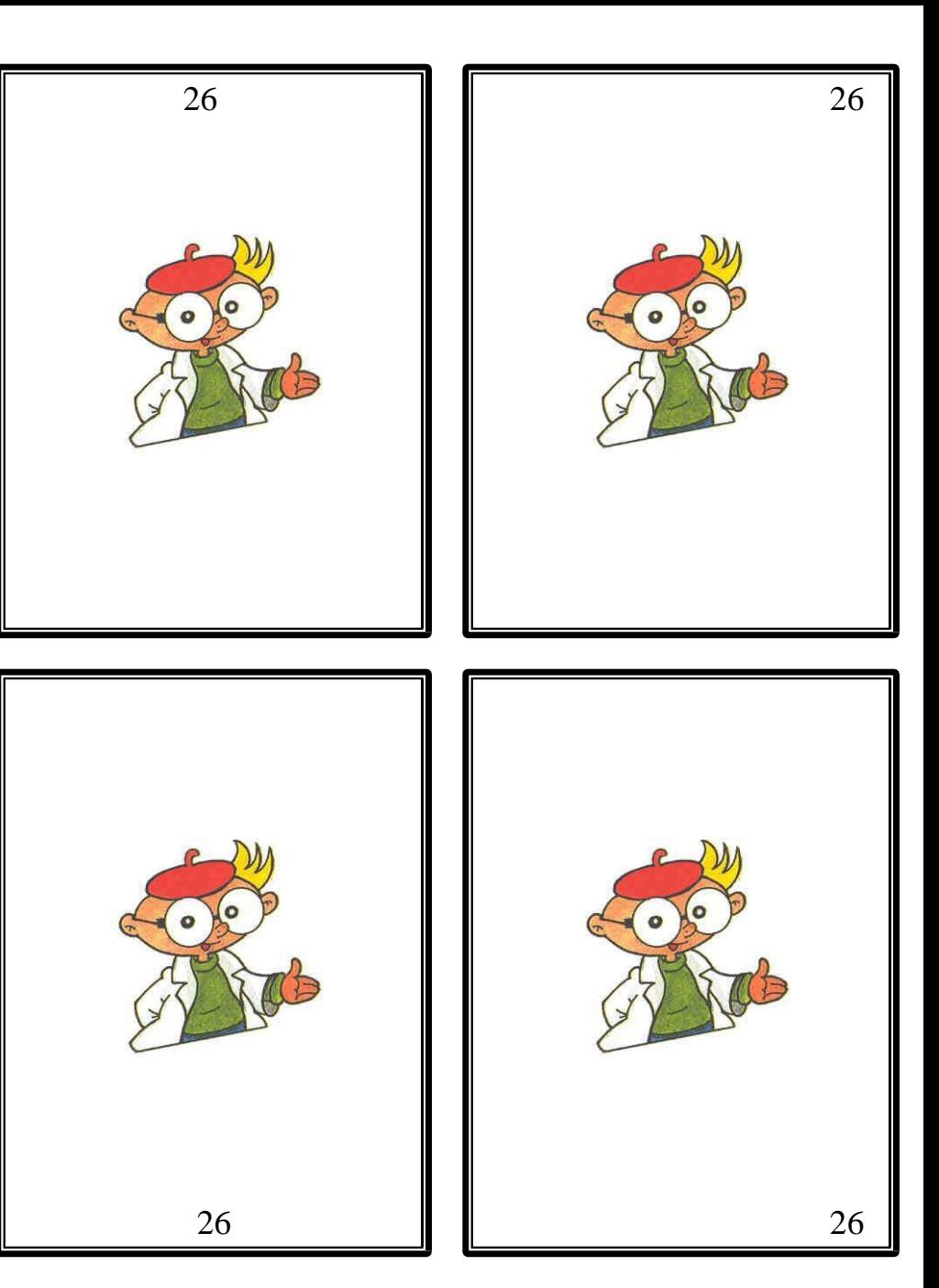

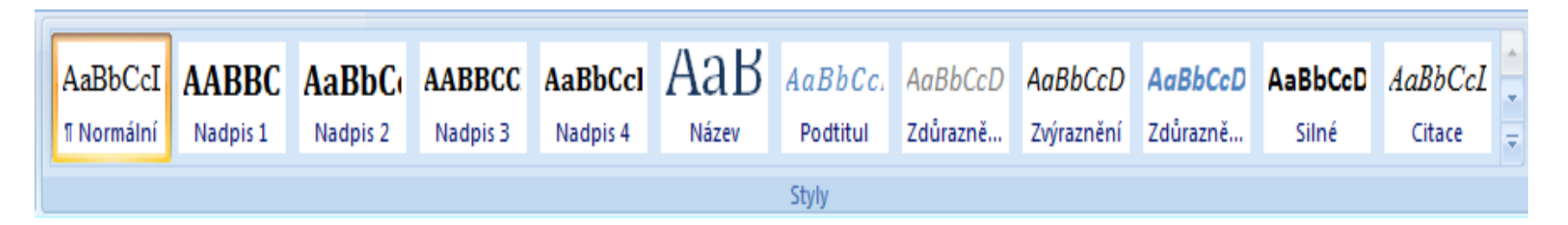

#### **Nadpisy**

• V záložce "Styly" MS Word nadefinujte vzhled normálního textu a cca 4 řádů nadpisů. Jednotlivé řády nadpisů by se měly vizuálně lišit. Nadpisy by měly být odlišné od normálního textu. Nadefinování stylů vám usnadní práci a umožní automatické vygenerování obsahu.

#### **1 NADPIS PRVNÍHO ŘÁDU**

#### **1.1 Nadpis druhého řádu**

#### **1.1.1 NADPIS TŘETÍHO ŘÁDU**

#### **1.1.1.1 Nadpis čtvrtého řádu**

Normální text práce. Tento systém umožňuje dobré vizuální rozlišení jednotlivých nadpisů a jejich odlišení od vlastního textu práce. Celá práce pak vypadá přehledně a čtenáři se v ní lépe orientují.

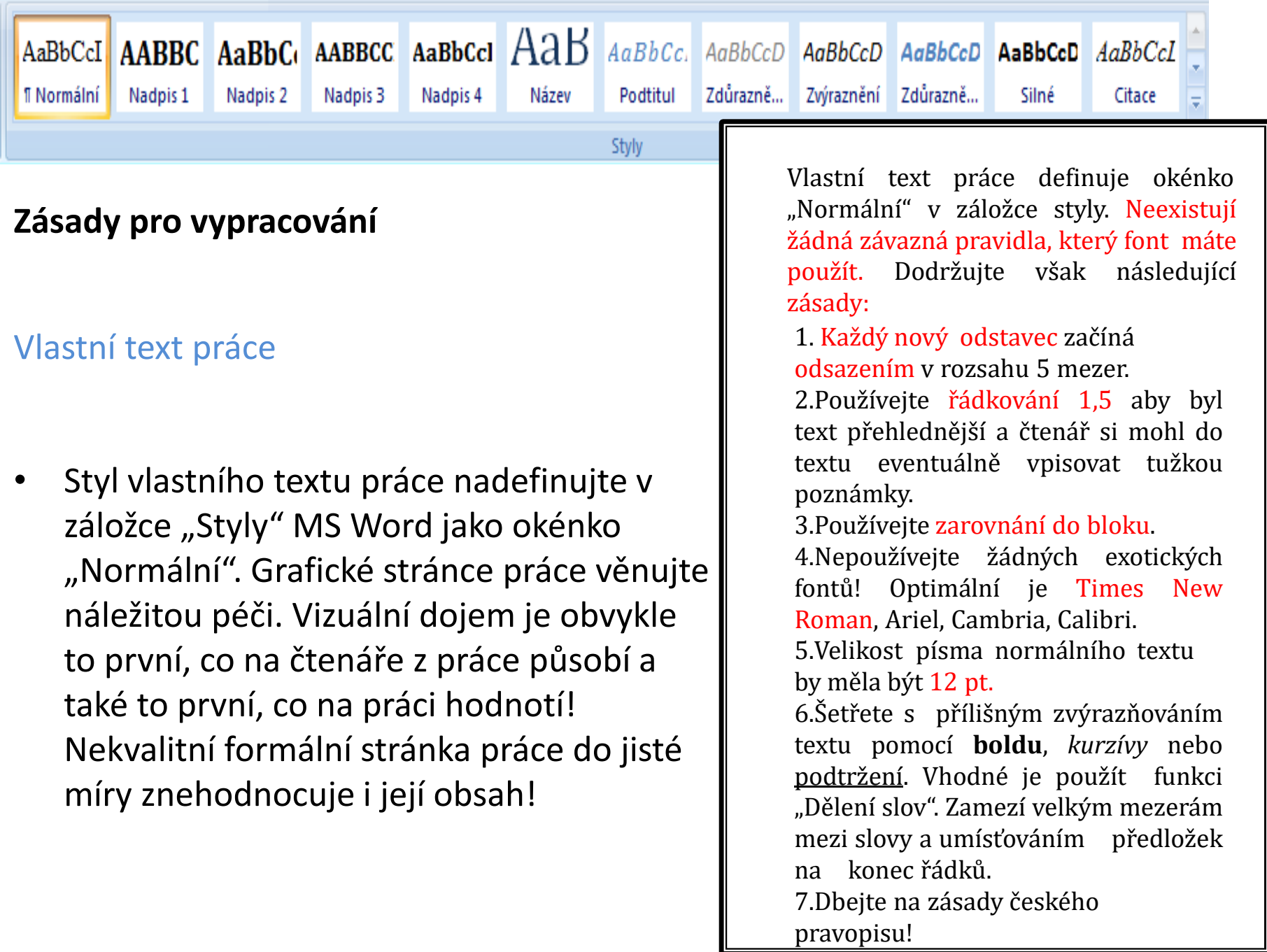

#### Interpunkce

• Pro správné používání interpunkčních znamének doporučuji zapnout v MS Word kontrolu mluvnice a kontrolu pravopisu. Chybné použití interpunkčních znamének, nadbytečné či chybějící mezery tato kontrola označí zeleným podvlnovkováním jako mluvnickou chybu. Nezapomínejte, že práci "prodává" i její precizní forma!

Ohledně psaní interpunkčních znamének se držte jednoho osvědčeného pravidla:

**Pře d interpunkčním znaménkem se nedělá mezera! Za interpunkčním znaménkem se mezera dělá vždy.**

Nejčastěji se chyby dělají u psaní závorek a dvojteček.

**(správné psaní závorky) ( špatné psaní závorky ) ( špatné psaní závorky) (špatné psaní závorky ) správné psaní dvojtečky: špatné psaní dvojtečky :**

Pravidlo mezer platí i při psaní kalendářních dat. První dva příklady jsou uvedeny správně, druhé dva špatně:

#### **15. 12. 2009 15. prosince 2009, 15.12.2009 15.prosince 2009**

Mezery se používají i při psaní velkých číslovek. Pro lepší čitelnost se číslice vždy po třech od zadu oddělují mezerou. Jiná interpunkce (tečky, čárky) se nepoužívá:

> **16 568 253 197 16568253197**

#### **Obrázky**

• Obrázek umístěný v textu by měl zaujímat max. třetinu stránky. Větší obrázky již patří do příloh. Nepoužívejte obrázky formátů .bmp a .tiff, neboť představují veliké objemy dat. Pod obrázek, zejména jde-li o graf s řadou zkratek a symbolů, je vhodné umístit vysvětlivky, kde symboliku použitou v grafu vysvětlíte. Je-li obrázek převzatý, nezapomeňte citovat jeho zdroj. Obrázky není nutné rámovat.

Jeden obrázek nahradí tisíc slov. Tato moudrost je stále platná, ale při zařazování obrázků do textu je nutné zvážit následující:

1. Je skutečně nutné zařadit obrázek do textu? Nebyl by vhodnější v příloze?

2. Nakolik pomůže obrázek objasnit smysl textu?

Pokud do práce vkládáme více obrázků, je potřeba je očíslovat. Tak na ně můžete později odkazovat z textu i v seznamu obrázků a tabulek na konci práce, pokud těchto grafických prvků máte více a seznam psát budete. Titulek, který charakterizuje obrázek, společně s číslem umisťujeme nad obrázek. Obrázky značíme arabskými číslicemi a popisem umístěným nad obrázek:

Obr. 1 Gaussova křivka rozložení IQ v populaci

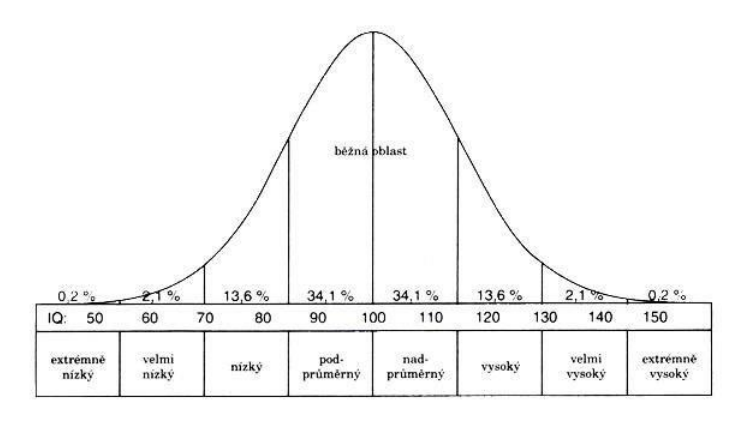

*Vysvětlivky:*

#### **Tabulky**

• Pro použití tabulek platí analogická pravidla jako pro použití obrázků. Rozsáhlé tabulky patří do příloh. Pokud je tabulka, nebo údaje v ní uvedené převzaté, je nutné ocitovat zdroj. Použitou symboliku je opět možné objasnit ve vysvětlivkách. Údaje v tabulkách, grafech a v textu by se neměly opakovat! V tabulce neplýtvejte barvami – obvykle pouze znesnadníte čitelnost údajů.

Prezentace dat v tabulkách je vhodná tam, kde je Potřeba přehledně ukázat strukturovaná data.Při sestavování tabulek dbejte těchto zásad:

1. Každá tabulka musí být sama o sobě srozumitelná (i bez použití textu, do něhož patří).

2. V každém poli tabulky se uvádí jen jedno číslo nebo znak.

- 3. Přesnost znázornění se řídí předpokládaným zájmem uživatele.
- 4. V tabulce by se neměly používat rozdílné měrné jednotky (kombinace dvou jednotek téže veličiny – např. cm a m).
- 5. Je třeba volit vhodný typ písma.

6. Obsahuje-li tabulka větší počet sloupců a řádků, je žádoucí je očíslovat.

7. Tabulky se značí obvykle římskými číslicemi a popisem umístěnými nad tabulku.

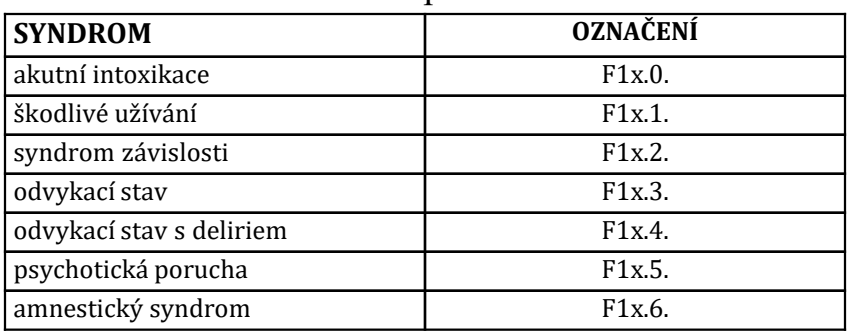

Tab. VII Přehled základních poruch dle MKN 10

*Vysvětlivky:*

Odkazy v textu

• Pomocí odkazů v textu označujete části textu, které jste do práce převzali z informačních zdrojů. Zároveň uvádíte, ze kterých zdrojů jste odkaz čerpali. To lze udělat dvojím způsobem. Prvním z nich je pomocí horního indexu a poznámky pod čarou. Vkládání čísel poznámek je v MS Word automatické. Součástí odkazu pod čarou je i uvedení čísla konkrétní stánky, na které se citovaný text nachází.

Syndrom závislosti lze definovat jako soubor psychických (kognitivních, emočních, behaviorálních) a somatických změn, které se rozvinuly v důsledku opakovaného užívání psychoaktivní látky<sup>1</sup>.

Pokud chceme jasně a přesně vymezit odkud kam je uveden převzatý text, lze to udělat takto:

Wágnerová uvádí, že syndrom závislosti lze definovat jako soubor psychických (kognitivních, emočních, behaviorálních) a somatických změn, které se rozvinuly v důsledku opakovaného užívání psychoaktivní látky<sup>1</sup>.

V některých případech se k označení doslovně citovaného textu používá i kurzíva, není to však příliš vhodné:

Wágnerová uvádí, že *syndrom závislosti lze definovat jako soubor psychických (kognitivních, emočních, behaviorálních) a somatických změn, které se rozvinuly v důsledku opakovaného užívání psychoaktivní látky*<sup>1</sup> .

<sup>1</sup>VÁGNEROVÁ, M. *Psychopatologie pro pomáhající profese.* Praha: Portál, 2004. s. 548.

Odkazy v textu

• Druhou možností je vyznačení odkazu v textu, kde se uvádí příjmení autora, letopočet vydání publikace a stránka, na které se v dané publikaci nachází citovaný text. Příslušný informační zdroj je pak uveden v přehledu použitých informačních zdrojů na konci práce. Tam se však uvádí již bez konkrétní strany, kde je umístěn citovaný text.

Syndrom závislosti lze definovat jako soubor psychických (kognitivních, emočních, behaviorálních) a somatických změn, které se rozvinuly v důsledku opakovaného užívání psychoaktivní látky (Wágnerová, 2004, s. 548).

 Pokud chceme jasně a přesně vymezit odkud kam je uveden převzatý text a pokud je jméno autora přímo součástí textu, jde to udělat takto:

 Wágnerová (2004, s. 548) uvádí, že syndrom závislosti lze definovat jako soubor psychických (kognitivních, emočních, behaviorálních) a somatických změn, které se rozvinuly v důsledku opakovaného užívání psychoaktivní látky.

Při odkazech přímo v textu se uvádějí vždy maximálně tři autoři , jejichž jména jsou oddělena čárkou: (Henningfield, Keenan, Clarke, 1996, s. 252).

 Je-li autorů práce více než tři, používá se při odkazu v textu zkratky "et al" (pocházející z latinského et alii = a ostatní): (Wolkow et al, 2001, s. 1875). V přehledu použitých informačních zdrojů na konci práce se však již uvede kompletní výčet autorů, pokud je součástí citovaného díla.

# Kterak nebýt plagiátorem

- *Citujte, citujte, citujte*!
- **Vše, co v práci není vaše originální původní myšlenka, musí být ocitováno s uvedením zdroje**, kde jste danou informaci získali.
- **Teoretickou část práce** sestavte především z již publikovaných a ověřených poznatků a informací. Na vlastní úvahy a vývody zde není příliš místo.
- **Praktickou část práce** postavte naopak především na vlastních závěrech, vlastních interpretacích a vlastních myšlenkách.
- **V diskusi komparujte** vámi zjištěné výsledky s těmi již publikovanými a s teoretickými předpoklady.
- Nevypadá vůbec dobře, když citujete celé dlouhé pasáže z jednoho díla. Nesvědčí to ani o vaší invenci, ani o vaší píli, ani o množství prostudované literatury.

# Kterak nebýt plagiátorem

• Kvalifikační práce nahraná do IS STAG je automaticky překontrolovaná na míru shody s jinými texty v systému **THESES.** Systém identifikuje i texty, se kterými byla zjištěna určitá míra shody.

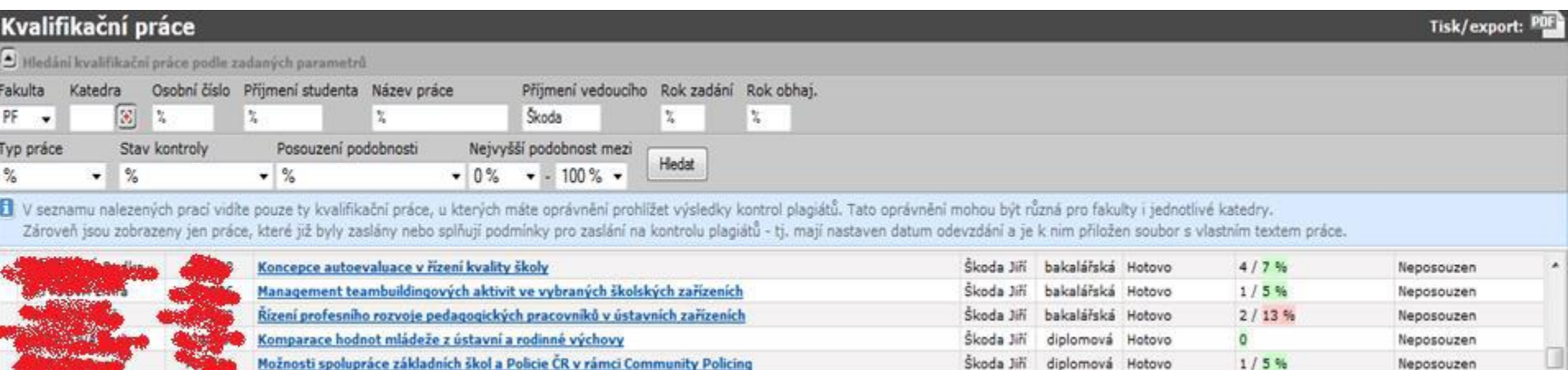

Volnočasové aktivity u dětí s lehkou mentální retardací

IS STAG zobrazuje procenta shody (druhá číslice) s nalezenými texty. Jejich počet udává první číslice před lomítkem. *(Jména a osobní čísla studentů byly zcenzurovány.* 

 $\ddot{\mathbf{a}}$ 

Neposouzen

diplomova Hotovo

Škoda Jiří diplomová Hotovo

Skoda Jin

# Kterak nebýt plagiátorem

- Vedoucí kvalifikační práce je povinen se ve svém posudku vyjádřit k jakékoliv zjištěné nenulové míře shody.
- Ne každá shoda textů znamená, že jeden z nich je plagiátem!
- Míru shody nelze posuzovat mechanicky. Vždy tak musí učinit člověk. I vysoká míra shody může být v pořádku (např. při rozborech dokumentů, literárních děl, legislativních norem atd.).
- Nejste-li si jisti svým svědomím, použijte před odevzdáním práce pro kontrolu služeb portálu [www.odevzdej.cz](http://www.odevzdej.cz/), který vám práci překontroluje.
- Práce označená jako plagiát nesmí být připuštěna k obhajobě!

# Bibliografická citace

- Způsob, jakým se provádí zápis (citace) použitých informačních zdrojů upravuje norma ČSN ISO 690, která se zabývá tištěnými informačními zdroji a norma ČSN ISO 690-2, která se zabývá elektronickými informačními zdroji.
- Pokud si s citacemi nevíte rady, nebo si nejste jisti, použijte elektronický **Generátor citací**, který po vložení údajů vygeneruje citaci za vás.
- Citační manažer pro studenty UJEP, **CitacePRO**
- Přístup přes: <http://www.citacepro.com/> (**vyberte UJEP** a zadejte shodné heslo jako do **STAGu**).

#### **Citace PRO**

#### Profesionální pomocník při citování

Zakoupením verze Citace PRO získáte další užitečné funkce, které vám usnadní citování. Stáhnout si můžete také užitečné doplňky do Wordu nebo do internetových prohlížečů. Největším přínosem je podpora více než 6000 citačních stylů, což ocení zejména studenti a akademičtí pracovníci, kteří často publikují v odborných časopisech. Po skončení předplatného přepneme váš účet zpět do základní verze. Všechny citace vám zůstanou uložené, ale nebudou fungovat pokročilé funkce, externí nástroje a budete mít k dispozici pouze normu ČSN ISO 690.

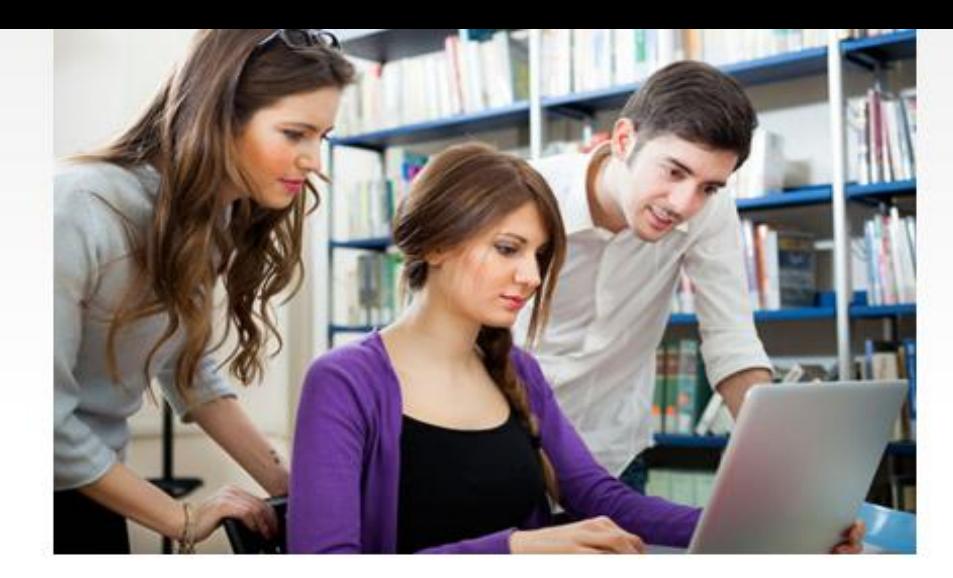

**Vyzkoušet Citace PRO** 

#### **Výhody Citace PRO**

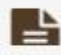

#### Doplněk pro MS Word

Nainstalujte si doplněk, který vám umožní vkládat vaše citace přímo při psaní textů ve Wordu a následně vygenerovat soupis použité literatury. Navíc si můžete citace zobrazit v dalších citačních stylech, které MS Word standardně nenabízí.

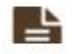

#### Automatické vytváření citací

Zadejte název knihy nebo článku, ISBN nebo DOI a systém vytvoří citaci za vás dle údajů získaných z ověřených zdrojů. Na rozdíl od základní verze je k dispozici více zdrojů s rozsáhlejšími databázemi.

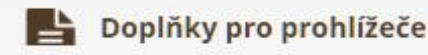

Nainstalujte si doplněk do prohlížeče Chrome nebo Firefox a snadno importujte záznamy z procházených webů do Citace PRO. Po aktivaci doplňku se prohledá stránka a pokud je nalezeno ISBN nebo DOI, zobrazí se u něj tlačítko pro automatický import do vašeho účtu na Citace PRO.

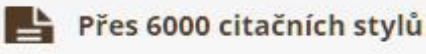

S Citace PRO můžete citovat nejen dle normy ČSN ISO 690, ale využít lze další známé citační styly jako APA, MLA, AMA, IEEE, CSE, Chicago, Turabian a mnoho dalších. Na vyžádání jsme schopni doplnit i další citační styly nebo si je můžete sami vytvořit přes CSL editor.

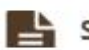

#### Správa a sdílení citací

Po přihlášení můžete své citace ukládat, upravovat, třídit do složek, přidávat k nim své poznámky, anotace a klíčová slova i hromadně exportovat do MS Word, PDF nebo TeX. Složky můžete navíc sdílet veřejně nebo interně s jinými uživateli Citace PRO.

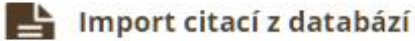

Stahujte si citace z databází, katalogů a discovery služeb na jedno kliknutí nebo importujete hromadně pomocí RIS souborů.

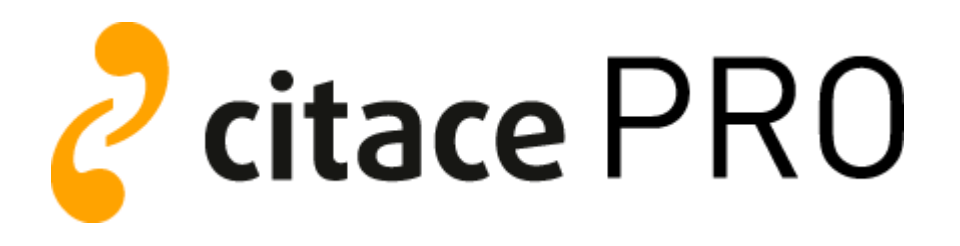

- "Nadstavba" webového volně dostupného citačního manageru citace.com
- Přístup přes: <http://www.citacepro.com/> (**vyberte UJEP** a zadejte shodné heslo jako do **STAGu**).
- Návod pro CitacePro je k dispozici [zde](https://www.citacepro.com/download/CitacePRO.pdf)
- Manažer je součástí vyhledávače elektronických článků Ebsco Discovery, který je umístěn na [webu Vědecké knihovny](http://knihovna.ujep.cz/index.php/informacni-zdroje-vk/elektronicke-zdroje) UJEP. Více o zdrojích [zde.](http://knihovna.ujep.cz/index.php/informacni-zdroje-vk/elektronicke-zdroje)

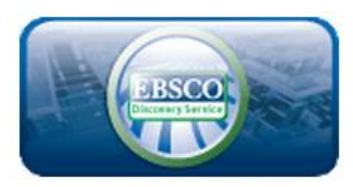

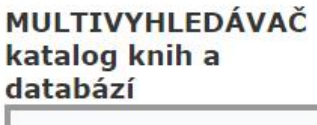

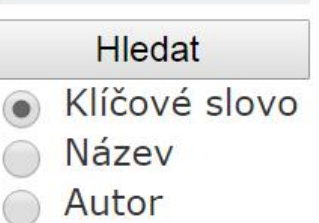

### **Ukázky citací dle ISO 690**

# Knižní (monografická) publikace

Model citace:

PŘÍJMENÍ, Jméno. *Název díla*: *podnázev díla*. Označení vydání. Místo vydání: Jméno nakladatele, rok vydání. Rozsah díla. Standardní číslo.

GAVORA, Peter. *Úvod do pedagogického výzkumu.* Brno: Paido, 2000. 207 s. ISBN 80- 85931-79-6.

CHRÁSKA, M. *Didaktické testy*. 2. doplněné vydání. Brno: Paido, 1999. ISBN 80-85931- 68-0.

Pozn. Křestní jméno autora je možné uvádět buď v plném znění nebo pouze iniciálou.

# Knižní (monografická) publikace

Pokud je více autorů, vypadá citace takto:

KOLÁŘ, Zdeněk, RAUDENSKÁ, Věra, FRÜHAUFOVÁ, Věra. *Didaktické znalosti a dovednosti učitele*. Ústí nad Labem: PF UJEP, 2001. 199 s. ISBN 80-7044-361-8.

KOLÁŘ, Z., RAUDENSKÁ, V., FRÜHAUFOVÁ, V. *Didaktické znalosti a dovednosti učitele*. Ústí nad Labem: PF UJEP, 2001. 199 s. ISBN 80-7044-361-8.

Je-li uvedeno přímo na publikaci, pak i takto:

PASCH, Marwin et al. *Od vzdělávacího programu k vyučovací hodině*. Praha: Portál, 1998. 416 s. ISBN 80-7178-127-4.

PASCH, M. et al. *Od vzdělávacího programu k vyučovací hodině*. Praha: Portál, 1998. 416 s. ISBN 80-7178-127-4.

**Pozn.** Pozor na jména čínských, korejských, japonských atd. autorů. Ta raději uvádějte celá, bez iniciál. Jejich jména nemají totiž význam jmen a příjmení, jako je tomu u jmen našich.

## Kapitola v knize

Model citace:

PŘÍJMENÍ, Jméno. Název kapitoly. In *Název díla*. Označení vydání. Místo vydání: Jméno nakladatele, rok vydání. Rozsah kapitoly. Standardní číslo.

POKORNÝ, Jan. Fyziologie chování a paměti. In *Lékařská fyziologie*. Praha: Grada Avicenum, 1994. s. 418 - 426. ISBN 80-7169-036-8.

**Je možné uvádět i příjmení a jména autorů celé knihy:** 

BUREŠ, J. Učení a paměť. In HÖSCHL, C., LIBIGER, J., ŠVESTKA, J. *Psychiatrie*. 3. vydání. Praha: Tigis, 2002. s. 158 – 159. ISBN 80-900130-1-5.

**Pozn.** Kurzívou se označuje vždy název celého díla, nikoliv jednotlivých kapitol.

# Příspěvek ve sborníku

#### Model citace:

PŘÍJMENÍ, Jméno autora. Název příspěvku. In PŘÍJMENÍ, Jméno editora (ed.) *Název díla*. Označení vydání. Místo vydání: Jméno nakladatele, rok vydání. Rozsah kapitoly. Standardní číslo.

ŠKODA, J., DOULÍK, P. Vliv sociálních faktorů na utváření image základní školy. In JANDOVÁ, R. (ed.) *Svět výchovy a vzdělávání v reflexi současného pedagogického výzkumu.* České Budějovice: Jihočeská Univerzita, 2007. s. 52 - 55. ISBN 978-80-7040- 987-9.

DOULÍK, P., ŠKODA, J. Uplatnění prvků environmentální výchovy jako průřezového tématu RVP ZV v učebnici chemie pro ZŠ. In TÓTHOVÁ, A., VESELSKÝ, M. (eds.) *ScienEdu. Aktuálne trendy vo vyučovaní prírodovedných predmetov.* Bratislava: Univerzita Komenského, 2007. s. 333-336. ISBN 978-80-88707-90-5.

**Pozn.** Má-li sborník více editorů, používá se za jejich jmény zkratka (eds.).

# Článek v časopise (seriálová publikace)

Model citace:

PŘÍJMENÍ, Jméno autora. Název příspěvku. *Název časopisu*, Rok vydání, ročník, číslo svazku, rozsah stránek. Standardní číslo.

DOULÍK, P., ŠKODA, J. Výzkum úrovně vybraných očekávaných výstupů žáků 1. stupně ZŠ prostřednictvím sebehodnocení. *Pedagogická orientace,* 2008, roč. 18, č. 2, s. 95 – 110. ISSN 1211-4669.

U cizojazyčných časopisů je označení ročníku a svazku ve zkratkách obvyklých pro daný jazyk. Zkratka pro počet stran je už ale česká: s.

AKERSON, V., L., FLICK. L., B., LEDERMAN, N., G. The Influence of Primary Children's Ideas in Science on Teaching Practice. *Journal of Research in Science Teaching*, 2000, vol. 37, no. 3, s. 363-385. ISSN 0022–4308.

# Článek na webové stránce

Model citace

PŘÍJMENÍ, Jméno autora. *Název článku či portálu* [online]. Dostupné: adresa webové stránky [datum citace]

MARŠÁK, J., JANOUŠKOVÁ, S. Trendy v přírodovědném vzdělávání. In *Metodický portál* [online]. Dostupné: http://www.rvs.cz/clanek/6/1055. [cit. 3. 3. 2007]

- U všech citací platí, že se uvádějí jména autorů vždy bez titulů.
- U citací dalších informačních zdrojů (hudebních nahrávek, not, katalogů, výstav, počítačových programů, e-mailů, ústních sdělení atd.) doporučuji vyhledat způsob citace v ČSN ISO 690 nebo ČSN ISO 690-2.

# Odevzdání kvalifikační práce

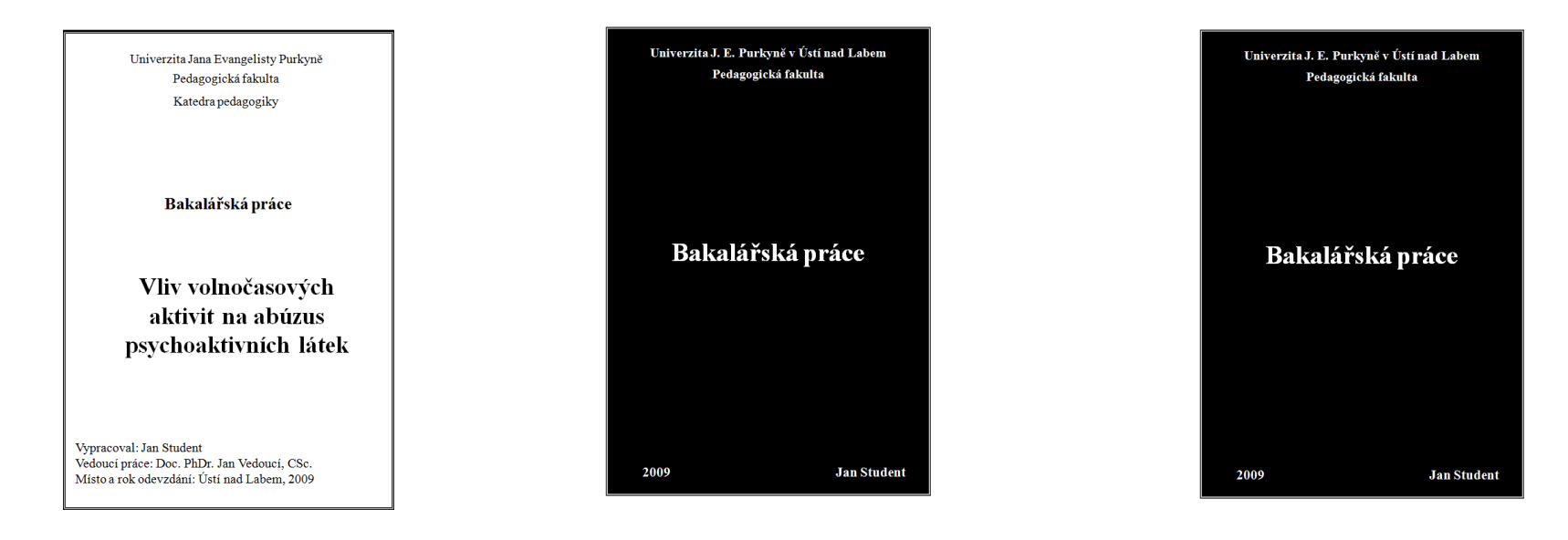

- Student odevzdává **dva povinné exempláře** diplomové práce.
- Student nejprve zaregistruje odevzdání bakalářské/diplomové práce u vedoucí studijního oddělení (jeden výtisk je označen razítkem studijního oddělení a podpisem vedoucí studijního oddělení), práce je zaregistrována do evidence studijního oddělení, a zároveň probíhá kontrola, zda je **práce nahrána do STAGu**.
- Po registraci na studijním oddělení odevzdá student 2 výtisky pověřené osobě na pracovišti, kde bude práci obhajovat (podle požadavků pracoviště).

# Posudek vedoucího práce

#### **Obecně hodnotí:**

- přístup studenta k řešení úkolu
- připravenost, iniciativu a pracovní morálku studenta
- způsob a úroveň zpracování úkolu
- přínos, popř. nedostatky práce
- upozornění na případné potíže vzniklé v průběhu řešení práce

#### **Konkrétně:**

- Hodnotí především celkový přístup studenta k plnění úkolu
- Hodnotí ochotu a spolehlivost při plnění dílčích úkolu
- Uvádí vhodné využití vědomostí a dovedností získaných během studia, popř. zvláštní, které získal student individuálně
- Zmiňuje případnou souvislost s tématem týmového projektu, či jiné návaznosti
- Zdůvodňuje případné potíže nezávislé na vůli studenta
- Zdůvodňuje drobné změny či odchylky v zadání
- V závěru práci doporučuje, či nedoporučuje k obhajobě a hodnotí klasifikačním stupněm

# Posudek oponenta práce

- Hodnotí především odbornou stránku celé práce, a to komplexně. Tedy jak stránku teoretickou a obsahovou, tak stránku empirickou. Zvláště se zaměřuje na interpretaci získaných výsledků a diskusi.
- Pokud uzná za vhodné, může si vyžádat další materiály, např. zdrojová data, nepublikované statistické analýzy, záznamové protokoly atd.
- Vyjadřuje se k formální a jazykové úrovni práce.
- Hodnotí celkový přínos práce, její závěry, vyjadřuje se k praktické aplikaci získaných poznatků a hodnotí reálnost vámi navržených doporučení pro praxi.
- V závěru práci doporučuje, či nedoporučuje k obhajobě a hodnotí příslušným klasifikačním stupněm.

# Obhajoba kvalifikační práce

- Cílem obhajoby je odborné zhodnocení kvalifikační práce, a to ze strany vedoucího práce, oponenta i autora. Předpokládá se, že všichni se mohou bez otevřených i skrytých invektiv k předmětu práce a její úrovni zpracování vyjádřit.
- Smyslem je studentovi ukázat klady i zápory jím předkládané páce, a to v atmosféře věcné diskuse, tolerance a podpory.
- Obhajoba probíhá na základě posudku vedoucího práce a oponenta. Oba dokumenty by měl mít student s alespoň týdenním předstihem k dispozici. Posudek vedoucího práce je zaměřen na komplexní přístup studenta ke zpracování. Měl by obsahovat otázky na studenta při obhajobě a navrhovanou klasifikaci. Posudek oponenta je zaměřen na kritické zhodnocení práce, klady i případné problematické momenty. Posudek by měl končit návrhem klasifikace.
- Ze strany vedoucího práce se za nepřípustné pokládá prosazování výborného hodnocení práce s evidentními nedostatky. Stejně tak i snaha oponenta zvyšovat svou prestiž prostřednictvím nevěcné kritiky.
- Ze strany studenta se za neetické pokládá snaha dosáhnout co nejlepšího hodnocení práce jinými nástroji, než je úroveň odborného zvládnutí tématu a závěrečné práce jako celku.

# Průběh obhajoby

#### **Stručné představení práce**

• cca 5 – 7 minut – zaměřte se zejména na dosažené výsledky. Možno připravit prezentaci v MS PowerPoint.

#### **Čtení posudků vedoucího práce a oponenta**

#### **Reakce na posudky**

• reakci mějte předem připravenou, může to být i několik snímků v MS PowerPoint. Ukažte, že jste se připomínkami v posudcích důkladně zabývali.

#### **Rozprava v plénu**

• je "nejriskantnější" část obhajoby, protože během ní můžete dostat otázku, na kterou nejste připraveni. Reagujte klidně, s rozmyslem, nehádejte se.

# Čeho se vyvarovat!

- Neučte se texty nazpaměť! Budete ve stresu...
- Nečtěte texty z předlohy, působí to rušivým a nepřipraveným dojmem!
- Nemluvte o tom, že někde to dělají takto a někde jinak, to velmi zdržuje.
- Nucenému přerušení prezentace předsedou komise z důvodu překročení časového limitu nebo trpělivosti členů komise. Prezentace práce musí být stručná, výstižná a zaměřit se jen na podstatné věci
- Je chybou, pokud se po ukončení prezentace někdo z komise zeptá, a co jste tedy ve své práci vlastně měl dělat!  $\odot$ VĚDECKÁ KNIHOVNA UJEP

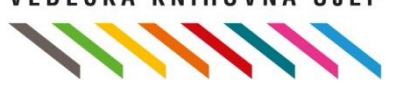

• [Jak napsat a obhájit kvalitní diplomovou práci \(Iva Zadražilová\)](https://www.youtube.com/watch?v=KWMkzGGxqpA)

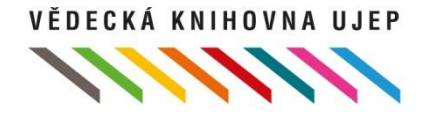